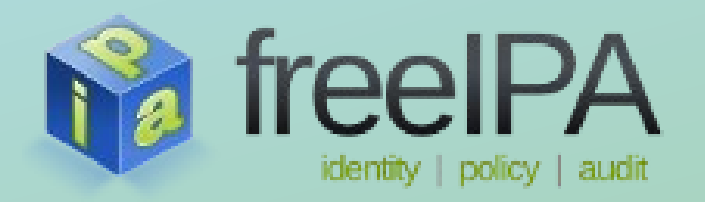

**FreeIPA Training Series**

# **Caching Automounter Maps Using the SSSD**

Jakub Hrozek

*January 2013*

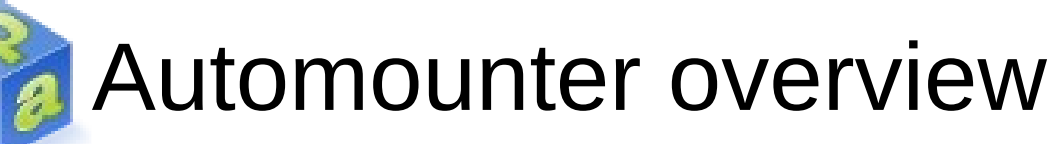

- Automounter lets the user access a share without explicitly mounting it, just by accessing the mount directory
- Usually network filesystems
	- NFS is the default, but any filesystem can be specified using the -fstype option in the map
- Mounts are defined in *maps* 
	- Think of the maps as /etc/fstab equivalent for the automounter
	- Maps can be nested or use automatic variable substitution

# Navigating the autofs maps

- There are several kinds of autofs maps
	- master, direct, indirect
- In general they all include data structured in a similar fashion
	- key [-options] location
- The difference between direct and indirect maps is the semantics of the key in the map
- The location in both map types is a network share
- See man 5 autofs for more information
	- Mount options
	- Substition variables, etc.

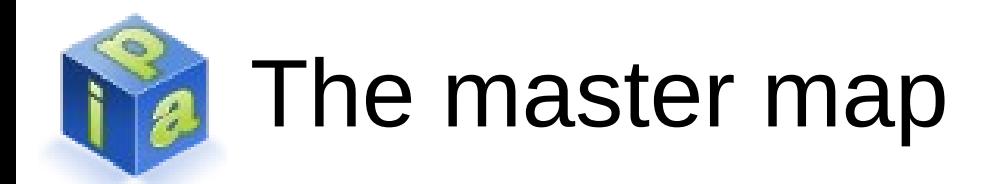

- The master map is the entry point into the hierarchy
- Loaded by the automounter after startup
- There is only one master map
- The master map is called auto.master by convention
- The key indicates a direct map or an indirect map mount point
- Location points to the name of a nested maps

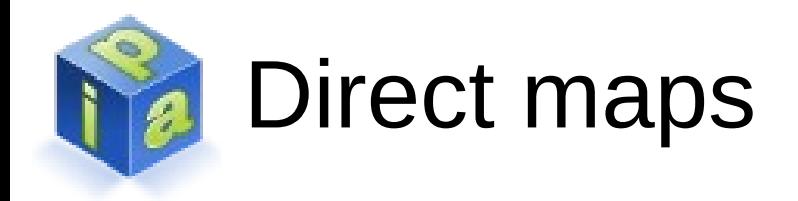

- Direct maps are always denoted by a special key named "/-" in the master map, for example:
	- /- auto.direct
- In the direct map itself, the key is a full path of a mount point
- The location is a network share
- For example:
	- /nfs/public nfs.example.com:/export/pub

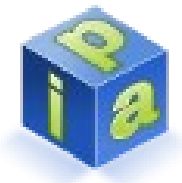

#### Indirect maps

- Linked to by an absolute mount poitn from the master map, for example:
	- /share auto.share
- In the indirect map, the key is part of the path name after the mount point where the share is mounted
- For example the auto. share map might include:
	- pub filer.example.com:/export/pub
	- mirror nfs.example.com:/mnt/mirror
- Then with the master map example above, the client could mount both /share/pub and /share/mirror

## Automounter map sources

- Automounter is able to fetch map data from several sources
	- Files, NIS, LDAP
- LDAP in particular is quite popular
	- Allows to centralize the maps into a single point to administer
	- But also single point of failure if the LDAP server is not reachable
- SSSD is able to cache the autofs maps and provide them to the automounter

# The benefits of using the SSSD

- The automounter can access the maps stored in LDAP on its own, so why use the SSSD?
- Autofs map caching. Please note that the SSSD only caches the maps, *not* the contents of the shares
- Unified configuration of LDAP connection parameters such as the server or timeouts at one place (sssd.conf)
- Autofs can utilize advanced features like server fail over or server discovery using DNS SRV lookups
- Only one connection to the LDAP server open at a time

#### The autofs schema and attributes

- The default attribute names are determined based on the schema used
- Specified by the 1dap\_schema parameter in sssd.conf
- Attributes can be overriden to match the schema used by the LDAP server

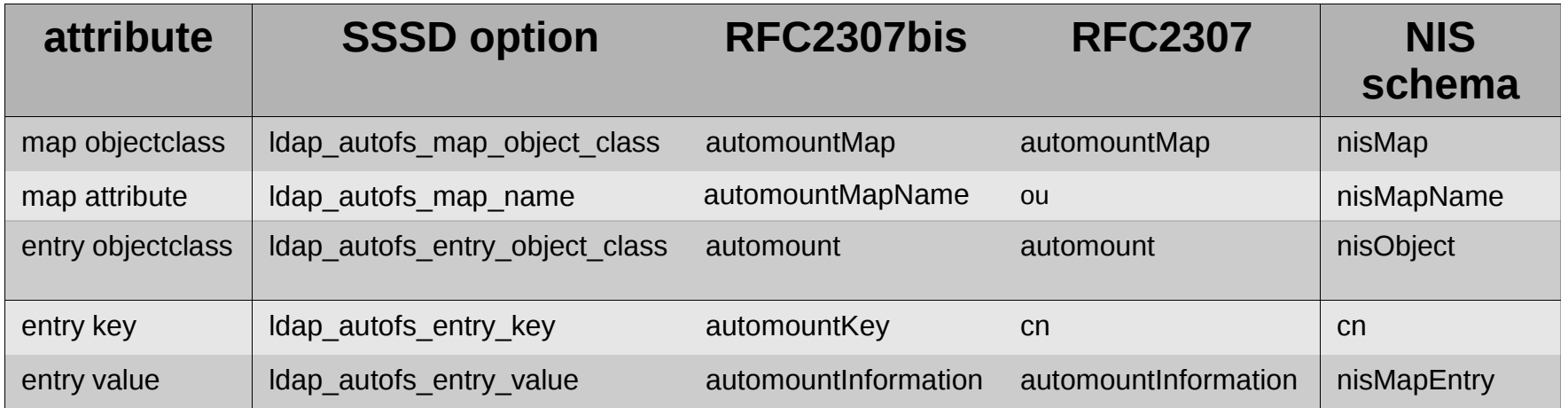

#### An example of autofs map

- Let's say we'd like to automount the directory /share/pub from a machine with hostname filer.example.com and export path /export/pub
- We need to define the master map first. The master map contains all other maps

dn: automountMapName=auto.master,dc=example,dc=com automountMapName: auto.master objectClass: top objectClass: automountMap

# An example of autofs map (cont)

- The second part links the *I*share directory with the auto.share map in an entry object
	- dn: automountKey=/share,\

automountMapName=auto.master,\

dc=example,dc=com

- automountInformation: auto.share
- automountKey: /share
- objectClass: top
- objectClass: automount

## An example of autofs map (cont)

- The third part of the example illustrates the auto share map linked to a key that points to the filer and its exported share.
- We omit the definition of auto.share map, which would look exactly as auto.master, except for the name

dn: automountKey=pub,\

 automountMapName=auto.share,dc=example,com automountInformation: filer.example.com:/export/pub automountKey: pub objectClass: top objectClass: automount

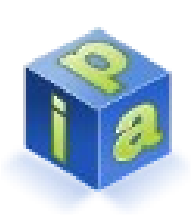

#### Setting up the automounter with the SSSD

1.Install the SSSD plugin for the autofs

• yum -y install libsss\_autofs

2.Configure automounter to fetch data from the SSSD

• Set sss as a data source in /etc/nsswitch.conf

3.Configure the autofs service in the SSSD

- Append autofs to the services line in the [sssd] section
- See if the correct schema is used and set the attribute mapping if neccessary in the domain section

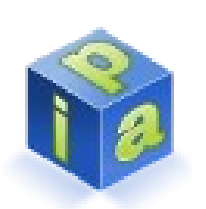

#### Setting up the automounter with the SSSD

4.Start the automounter and the SSSD

- service autofs start
- service sssd start

5.Access a share to mount it

• cd /share/pub

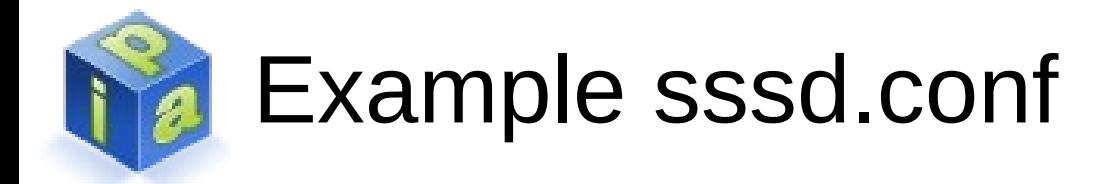

```
[sssd]
```

```
config_file_version = 2
```
services = nss, pam, autofs

```
[domain/example.com]
```

```
id\_provider = 1dap
```

```
autofs\_provider = 1dap
```

```
ldap_schema = rfc2307bis
```

```
1dap_search_base = dc=example,dc=com
```
ldap\_autofs\_search\_base = cn=automount,dc=example,dc=com

# Debugging the autofs configuration

- Is the automounter able to print the mounts?
	- automount --dumpmaps
- Run the automounter in foreground
	- automount -df
	- Is the sss module being loaded
	- Does the automounter find the maps you expect it to find?

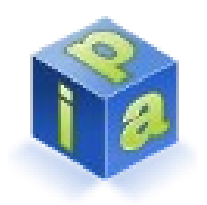

#### Debugging the SSSD configuration

- Inspect the SSSD configuration file
	- Does the configuration specify the correct schema and/or attributes?
	- Is the sssd\_autofs process running?
- Check the SSSD debug logs
	- Set debug level in the [autofs] and [domain/\$name] sections of the SSSD, restart the SSSD.
	- Are there any requests coming in visible in the sssd\_autofs.log file?
	- Are there any LDAP searches visible in the sssd\_domain.log file?

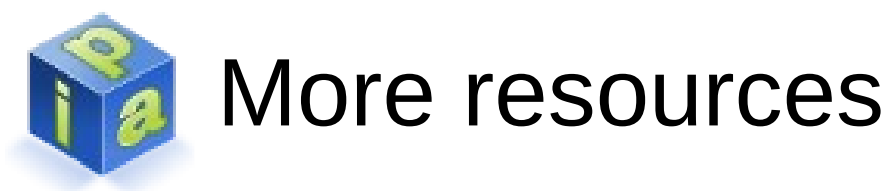

- On automounter itself
	- man 5 autofs, man auto.master
	- Storage Administration Guide at https://docs.redhat.com
- SSSD configuration
	- man sssd.conf, section Autofs configuration options
		- Configuring the autofs front end service
	- man sssd-1dap, section Autofs options
		- The attribute mappings and the search bases
	- $\bullet$  man sssd-ipa
		- Configuring the autofs location